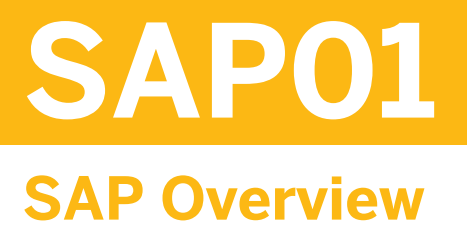

#### COURSE OUTLINE

Course Version: 18 Course Duration:

## **SAP Copyrights, Trademarks and Disclaimers**

© 2020 SAP SE or an SAP affiliate company. All rights reserved.

No part of this publication may be reproduced or transmitted in any form or for any purpose without the express permission of SAP SE or an SAP affiliate company.

SAP and other SAP products and services mentioned herein as well as their respective logos are trademarks or registered trademarks of SAP SE (or an SAP affiliate company) in Germany and other countries. Please see http:/ [global12.sap.com/corporate-en/legal/copyright/index.epx](http://global12.sap.com/corporate-en/legal/copyright/index.epx) for additional trademark information and notices.

Some software products marketed by SAP SE and its distributors contain proprietary software components of other software vendors.

National product specifications may vary.

This course may have been machine translated and may contain grammatical errors or inaccuracies.

These materials are provided by SAP SE or an SAP affiliate company for informational purposes only, without representation or warranty of any kind, and SAP SE or its affiliated companies shall not be liable for errors or omissions with respect to the materials. The only warranties for SAP SE or SAP affiliate company products and services are those that are set forth in the express warranty statements accompanying such products and services, if any. Nothing herein should be construed as constituting an additional warranty.

In particular, SAP SE or its affiliated companies have no obligation to pursue any course of business outlined in this document or any related presentation, or to develop or release any functionality mentioned therein. This document, or any related presentation, and SAP SE's or its affiliated companies' strategy and possible future developments, products, and/or platform directions and functionality are all subject to change and may be changed by SAP SE or its affiliated companies at any time for any reason without notice. The information in this document is not a commitment, promise, or legal obligation to deliver any material, code, or functionality. All forwardlooking statements are subject to various risks and uncertainties that could cause actual results to differ materially from expectations. Readers are cautioned not to place undue reliance on these forward-looking statements, which speak only as of their dates, and they should not be relied upon in making purchasing decisions.

# **Typographic Conventions**

American English is the standard used in this handbook. The following typographic conventions are also used.

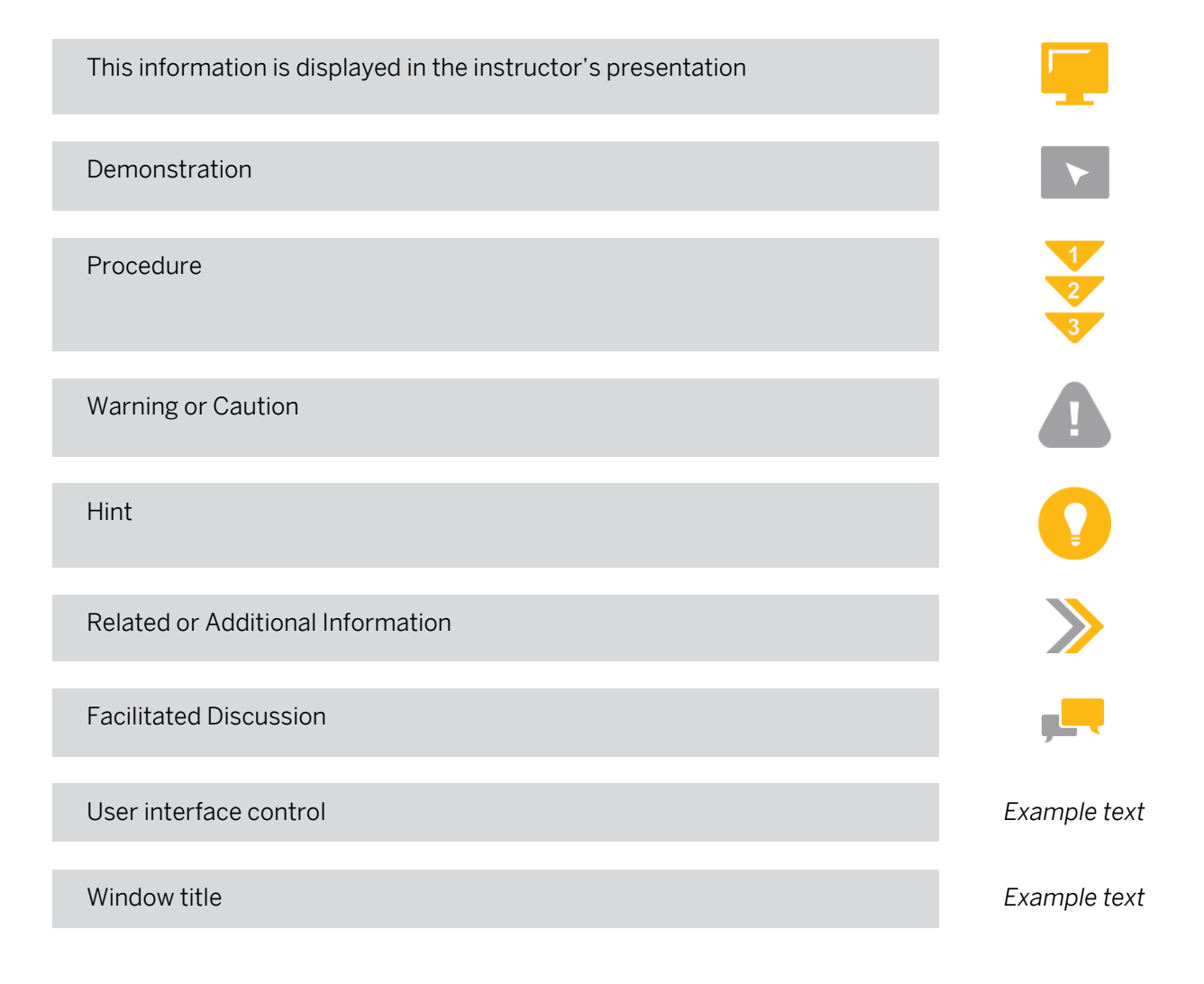

## **Contents**

#### [vii](#page-6-0) [Course Overview](#page-6-0)

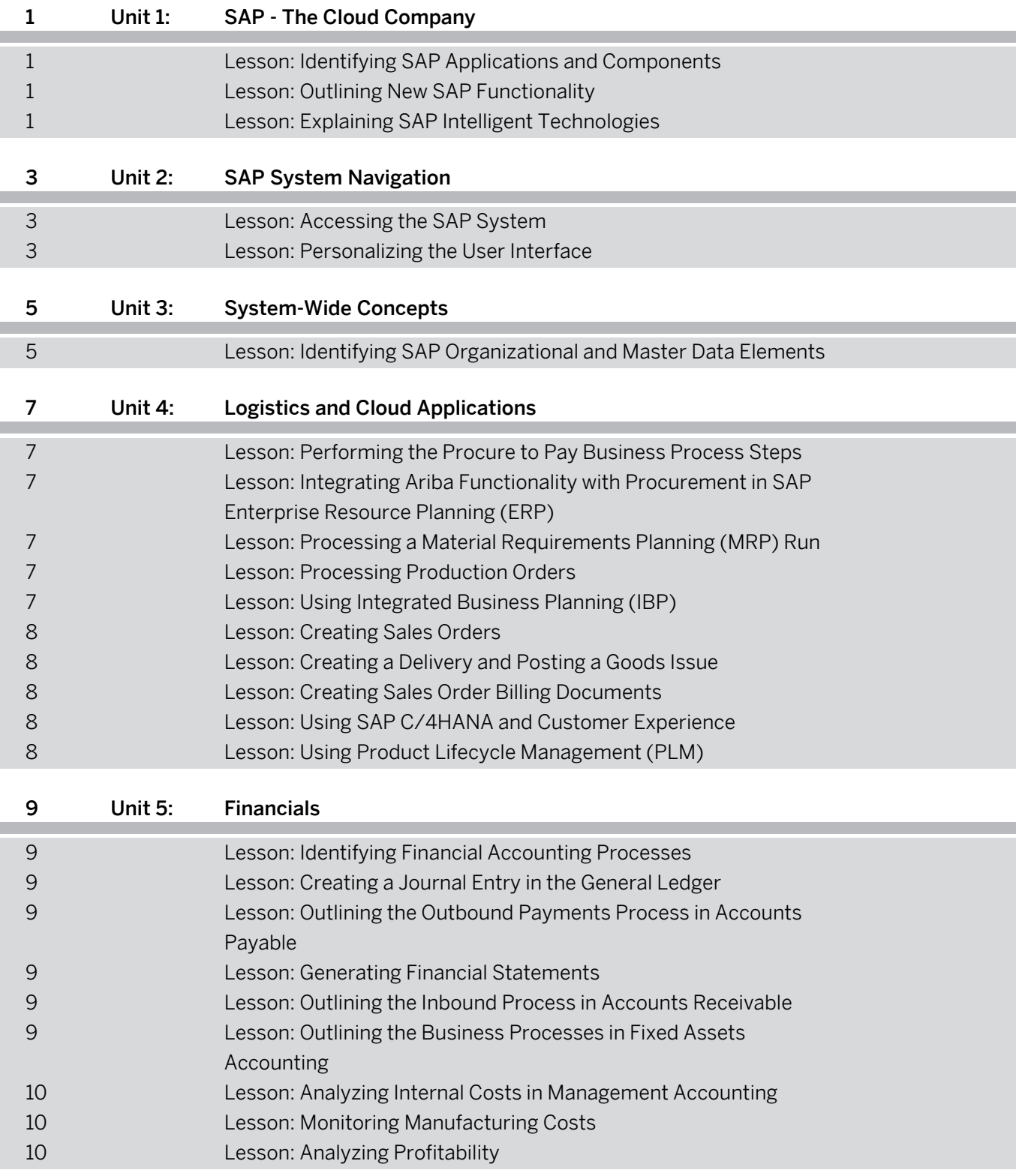

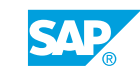

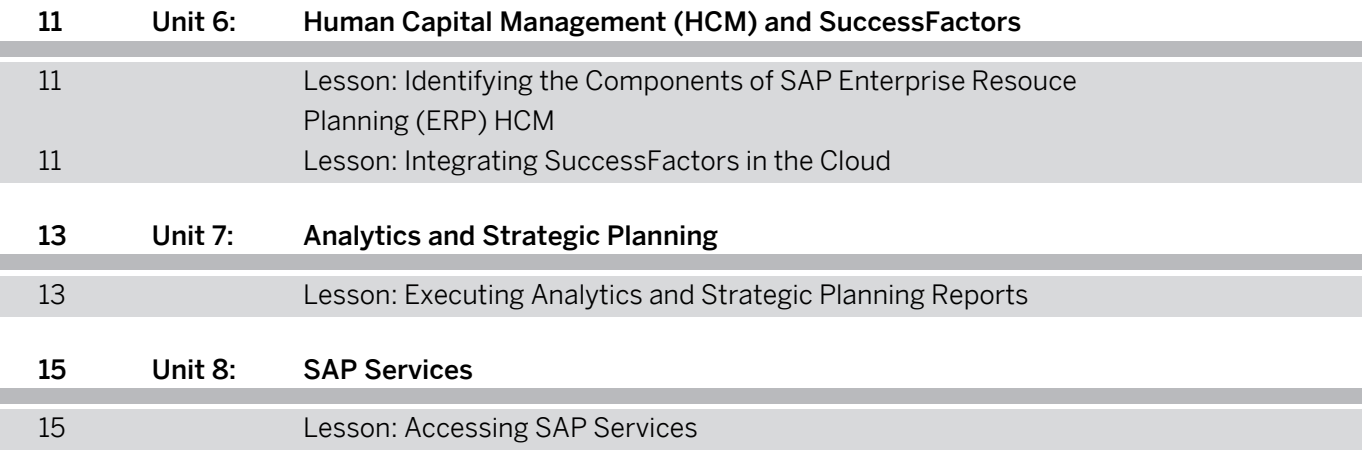

## <span id="page-6-0"></span>**Course Overview**

#### TARGET AUDIENCE

This course is intended for the following audiences:

- Executive
- Data Manager
- Systems Architect
- Project Manager
- Change Manager
- Application Consultant
- Development Consultant
- Data Consultant
- Industry / Business Analyst Consultant
- Super / Key / Power User
- Business User
- Business Analyst
- Business Process Architect
- Business Process Owner/Team Lead/Power User
- Developer
- Enterprise Architect
- Industry Specialist
- Solution Architect
- System Architect
- Trainer
- User

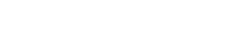

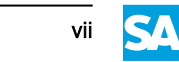

# <span id="page-8-0"></span>**UNIT 1 SAP - The Cloud Company**

## **Lesson 1: Identifying SAP Applications and Components**

#### Lesson Objectives

After completing this lesson, you will be able to:

• Identify SAP applications and components

## **Lesson 2: Outlining New SAP Functionality**

#### Lesson Objectives

After completing this lesson, you will be able to:

- Outline the usage and functionality of SAP HANA
- Outline the usage and functionality of SAP C/4HANA
- Describe the various aspects of SAP User Experience

## **Lesson 3: Explaining SAP Intelligent Technologies**

#### Lesson Objectives

After completing this lesson, you will be able to:

• Explain SAP Intelligent Technologies

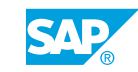

# <span id="page-10-0"></span>**UNIT 2 SAP System Navigation**

## **Lesson 1: Accessing the SAP System**

#### Lesson Objectives

After completing this lesson, you will be able to:

• Access the SAP system

## **Lesson 2: Personalizing the User Interface**

#### Lesson Objectives

After completing this lesson, you will be able to:

- Personalize the user interface
- Use transaction codes and navigation options
- Locate Help on the SAP Easy Access screen

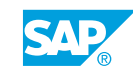

# <span id="page-12-0"></span>**UNIT 3 System-Wide Concepts**

## **Lesson 1: Identifying SAP Organizational and Master Data Elements**

#### Lesson Objectives

After completing this lesson, you will be able to:

• Identify the elements of SAP system-wide concepts

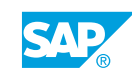

## <span id="page-14-0"></span>**UNIT 4 Logistics and Cloud Applications**

## **Lesson 1: Performing the Procure to Pay Business Process Steps**

#### Lesson Objectives

After completing this lesson, you will be able to:

- Create a purchase order for materials
- Create a goods receipt
- Verify a vendor invoice

### **Lesson 2: Integrating Ariba Functionality with Procurement in SAP Enterprise Resource Planning (ERP)**

#### Lesson Objectives

After completing this lesson, you will be able to:

• Integrate Ariba functionality with procurement in SAP ERP

## **Lesson 3: Processing a Material Requirements Planning (MRP) Run**

#### Lesson Objectives

After completing this lesson, you will be able to:

• Process an MRP run

## **Lesson 4: Processing Production Orders**

#### Lesson Objectives

After completing this lesson, you will be able to:

- Create and release a production order
- Confirm a production order and goods receipt

## **Lesson 5: Using Integrated Business Planning (IBP)**

#### Lesson Objectives

After completing this lesson, you will be able to:

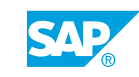

<span id="page-15-0"></span>• Outline IBP processes

## **Lesson 6: Creating Sales Orders**

#### Lesson Objectives

After completing this lesson, you will be able to:

• Create a sales order

## **Lesson 7: Creating a Delivery and Posting a Goods Issue**

#### Lesson Objectives

After completing this lesson, you will be able to:

• Create a delivery and post a goods issue

## **Lesson 8: Creating Sales Order Billing Documents**

#### Lesson Objectives

After completing this lesson, you will be able to:

• Create a sales order billing document

## **Lesson 9: Using SAP C/4HANA and Customer Experience**

#### Lesson Objectives

After completing this lesson, you will be able to:

• Describe SAP C/4HANA and Customer Experience

## **Lesson 10: Using Product Lifecycle Management (PLM)**

#### Lesson Objectives

After completing this lesson, you will be able to:

• Use PLM

# <span id="page-16-0"></span>**UNIT 5 Financials**

## **Lesson 1: Identifying Financial Accounting Processes**

#### Lesson Objectives

After completing this lesson, you will be able to:

• Outline the tasks associated with financial accounting

## **Lesson 2: Creating a Journal Entry in the General Ledger**

#### Lesson Objectives

After completing this lesson, you will be able to:

• Create a journal entry

#### **Lesson 3: Outlining the Outbound Payments Process in Accounts Payable**

#### Lesson Objectives

After completing this lesson, you will be able to:

• Process an outbound payment

## **Lesson 4: Generating Financial Statements**

#### Lesson Objectives

After completing this lesson, you will be able to:

• Generate financial statements

### **Lesson 5: Outlining the Inbound Process in Accounts Receivable**

#### Lesson Objectives

After completing this lesson, you will be able to:

• Outline the inbound process in accounts receivable

### **Lesson 6: Outlining the Business Processes in Fixed Assets Accounting**

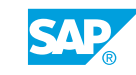

#### <span id="page-17-0"></span>Lesson Objectives

After completing this lesson, you will be able to:

• Outline the business processes in fixed assets accounting

## **Lesson 7: Analyzing Internal Costs in Management Accounting**

#### Lesson Objectives

After completing this lesson, you will be able to:

- Execute a cost center report
- Monitor internal costs using internal orders

## **Lesson 8: Monitoring Manufacturing Costs**

#### Lesson Objectives

After completing this lesson, you will be able to:

• Monitor planned and actual manufacturing costs

## **Lesson 9: Analyzing Profitability**

#### Lesson Objectives

After completing this lesson, you will be able to:

• Analyze profitability

## <span id="page-18-0"></span>**UNIT 6 Human Capital Management (HCM) and SuccessFactors**

### **Lesson 1: Identifying the Components of SAP Enterprise Resouce Planning (ERP) HCM**

#### Lesson Objectives

After completing this lesson, you will be able to:

- Identify the components of SAP ERP HCM
- Outline the organizational structure of SAP ERP HCM
- Maintain employee master data

## **Lesson 2: Integrating SuccessFactors in the Cloud**

#### Lesson Objectives

After completing this lesson, you will be able to:

• Integrate SuccessFactors in the cloud

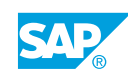

## <span id="page-20-0"></span>**UNIT 7 Analytics and Strategic Planning**

## **Lesson 1: Executing Analytics and Strategic Planning Reports**

#### Lesson Objectives

After completing this lesson, you will be able to:

- Explain analytics and strategic planning
- Create a business intelligence report

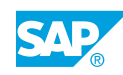

# <span id="page-22-0"></span>**UNIT 8 SAP Services**

## **Lesson 1: Accessing SAP Services**

### Lesson Objectives

After completing this lesson, you will be able to:

• Explain the services offered by SAP

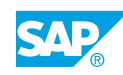